% Tune-Up Tuesday #9 for November 6, 2018

```
% For the following linear time-invariant (LTI) filter observed for n \geq 0,
%% y[n] = 0.9 y[n-1] + (1/2) x[n] + (1/2) x[n-1]\frac{0}{0}% We can move the term 0.9 \text{ y}[n-1] to the left-hand side:
\%% y[n] - 0.9 y[n-1] = (1/2) x[n] + (1/2) x[n-1]\%% Take z-transform of both sides. All initial conditions are zero to satisfy LTI properties.
%
\frac{1}{2} Y(z) - 0.9 z^(-1) Y(z) = (1/2) X(z) + (1/2) z^(-1) X(z)
\frac{1}{2} (1 - 0.9 z-1) Y(z) = (1/2) X(z) + (1/2) z^(-1) X(z)
        Y(z) (1/2) + (1/2) z^{\wedge}(-1) 1 + z^{\wedge}(-1)% H(z) = ---- = -------------------- = - --------------
\frac{1}{6} X(z) 1 – 0.9 z<sup>^</sup>(-1)
%		i.	Plot	the	poles	and zeros	in	the	z	domain.
feedforwardCoeffs = [1/2 1/2];
feedbackCoeffs = [ 1 -0.9 ];
figure;
zplane(feedforwardCoeffs, feedbackCoeffs);
```
- % **Answer:** The transfer function in the z-domain has a zero at  $z = -1$  and pole at  $z = 0.9$ .
- % The pole has radius 0.9 and angle 0 rad/sample. If the pole were considered by itself,
- % then the filter would pass low frequencies (centered at the angle of the pole) and
- % attenuate high frequencies. The zero is on the unit circle at angle pi rad/sample,
- % which causes more attenuation in high frequencies. *Lowpass filter*.
- $\%$  Magnitude response at discrete-time frequency w would be the distance from a point
- % on the unit circle at  $z = \exp(j w)$  to the zero location divided by the distance from the
- % point on the unit circle to the pole location, multiplied by the filter gain  $(1/2)$ .

## % ii. Plot the magnitude response in linear units over the interval  $-pi \le w \le pi$ .

- % When freqz is called without any return values, it would plot the phase response
- % as well as the magnitude response in dB using  $A_{dB} = 20 \log_{10} |A|$ :
- %  $|A|$   $A_{dB}$   $|A|$   $A_{dB}$   $|A|$   $A_{BB}$   $|A|$   $A_{dB}$
- % 1.0 0dB 0.5 -6dB 0.0 -infinity

% Below, we ask freqz to return the values calculated for the frequency response

```
% and then plot the magnitude response in linear units instead of using deciBels.
```

```
W = -pi : 0.001 : pi;[H, W] = freqz( feedforwardCoeffs, feedbackCoeffs, W );
figure;
```

```
plot(W, abs(H));
```
% *Answer*: Magnitude response peaks at 10 at 0 rad/sample and then decreases % to zero as the discrete-time frequency increases from 0 to pi. *Lowpass filter*.

## % **iii. Frequency selectivity?**

% Lowpass, highpass, bandpass, bandstop, allpass, notch. *Lowpass filter*.

## % *Plots are on the next page.*

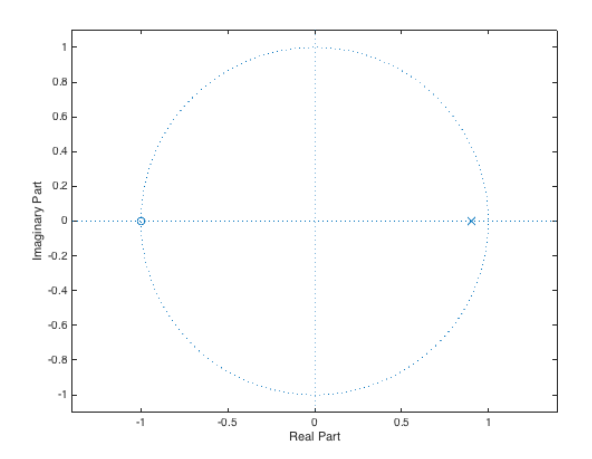

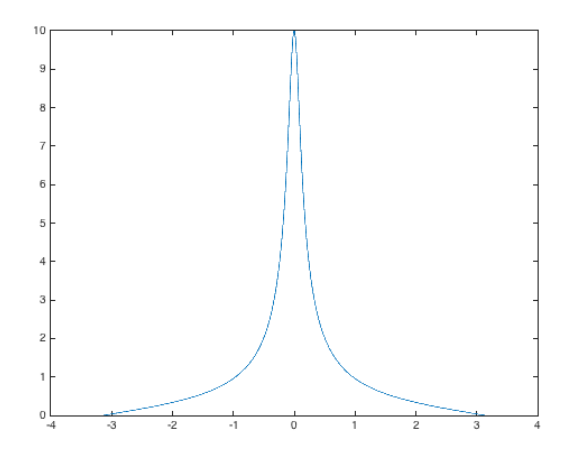